## AISモニタリングサービス標準手順書(プランにより監視項目は異なります)また独自の手順がある場合等は都度ご相談ください

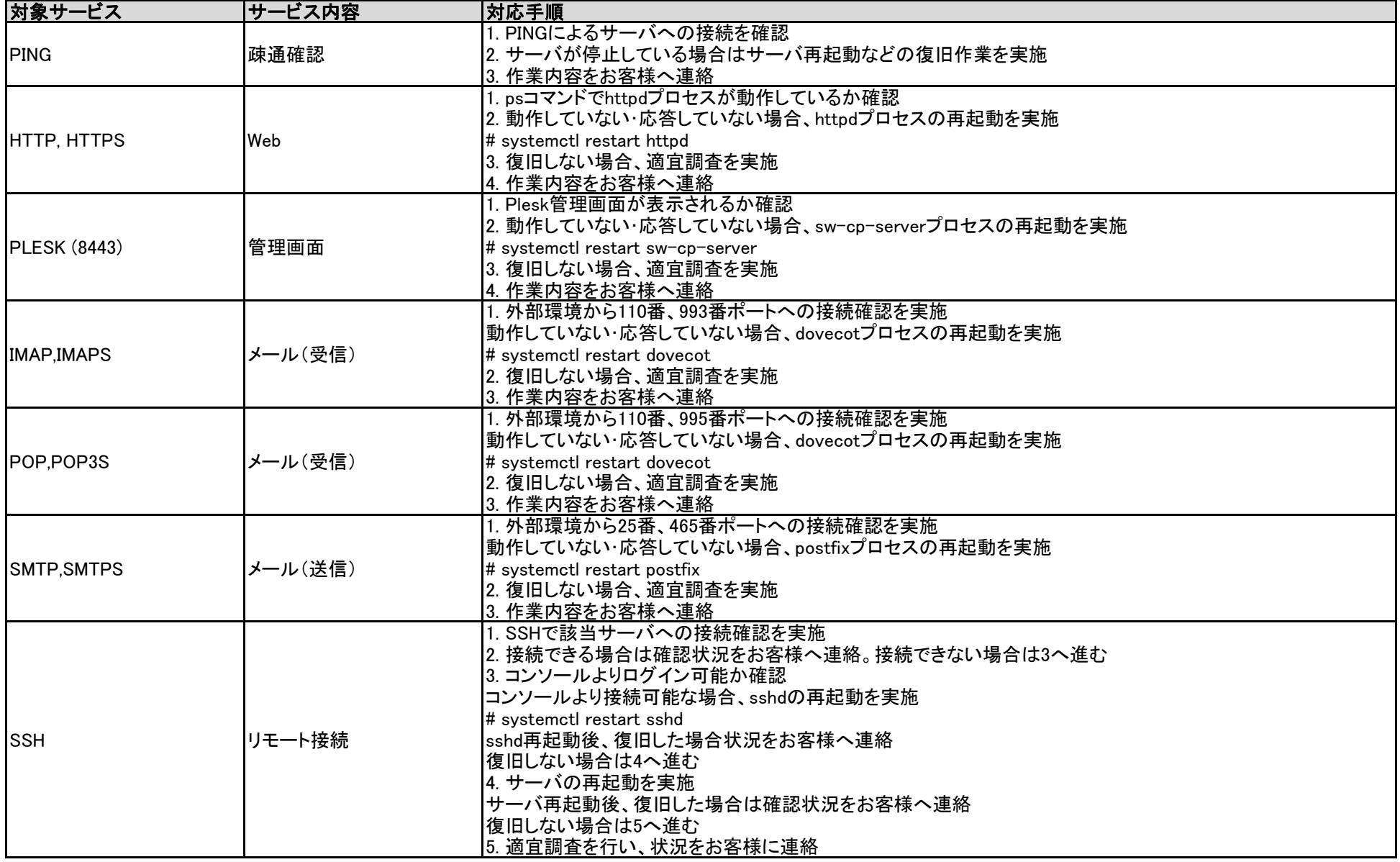

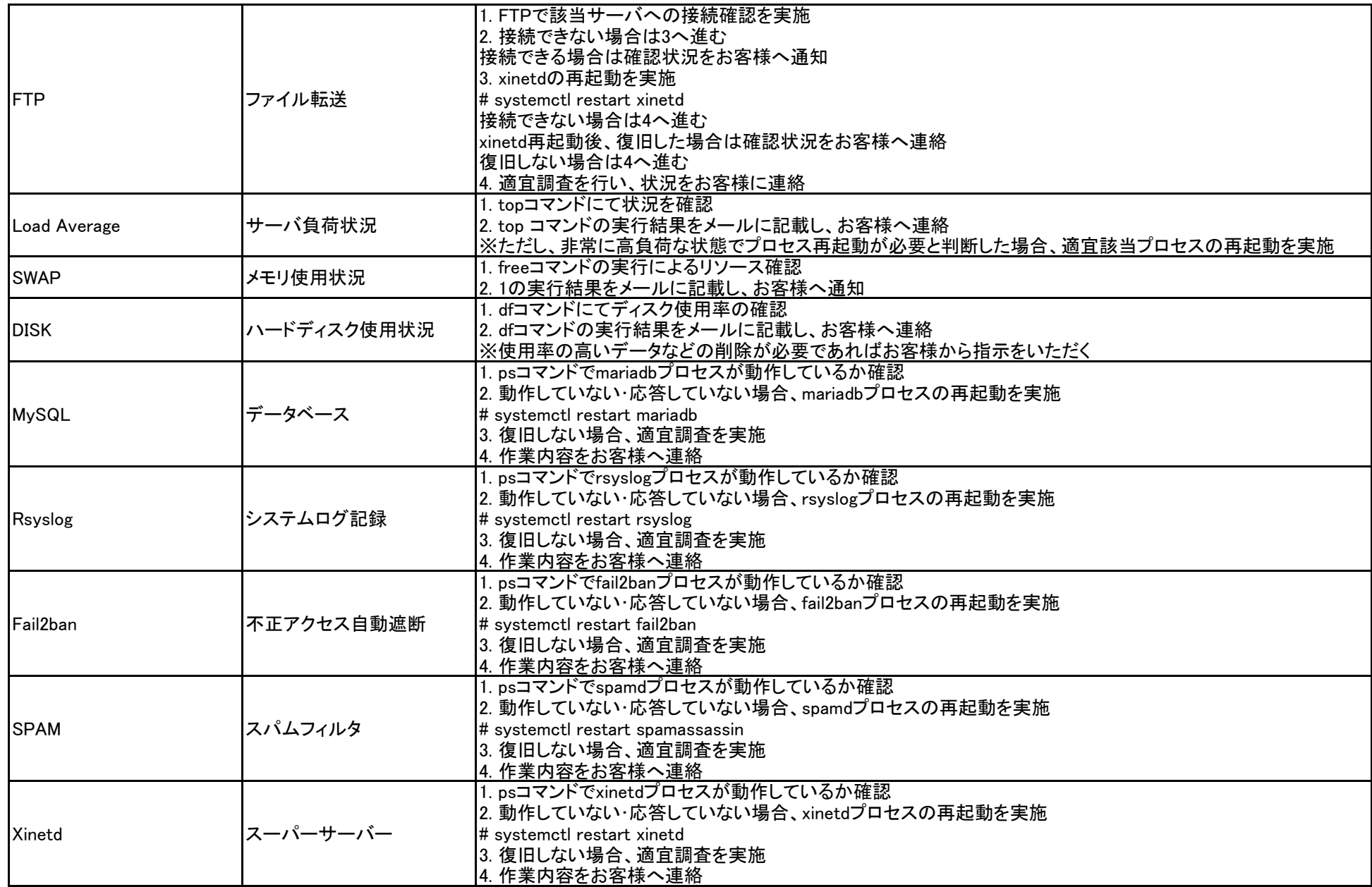

 $A$ ISモニタリングサービス+ $\alpha$ 標準手順書

| 対象サービス   | サービス内容   | 対応手順                                                                                                    |
|----------|----------|----------------------------------------------------------------------------------------------------|
| URL監視    | 特定のURL監視 | 11. 監視対象URLが表示されるか確認(他のURLは問題がなく対象URLのみの場合は原因調査)<br> 全てのページが表示されない場合、httpdプロセスの再起動を実施<br># systemctl restart httpd<br>httpd再起動後、復旧した場合状況をお客様へ連絡<br>2. 復旧しない場合、適宜調査を実施<br> 3. 作業内容をお客様へ連絡 |
| メールキュー監視 | メールキュー数  | 1. mailqコマンドでメールキュー数を確認(標準の閾値は200ですが変更可能)<br> 2. メールアカウントのパスワードが不正奪取されている可能性があれば、該当アカウントのパスワードを変更し、<br> お客様へ連絡(変更パスワードは事前に決めておくことは可能)<br> 3. 一時的な現象もしくは原因不明の場合、その旨お客様へ連絡                 |